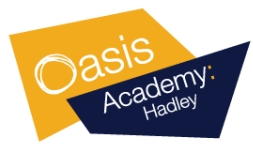

## **Year 11 Revision Computer Science**

## **Support 2021-22**

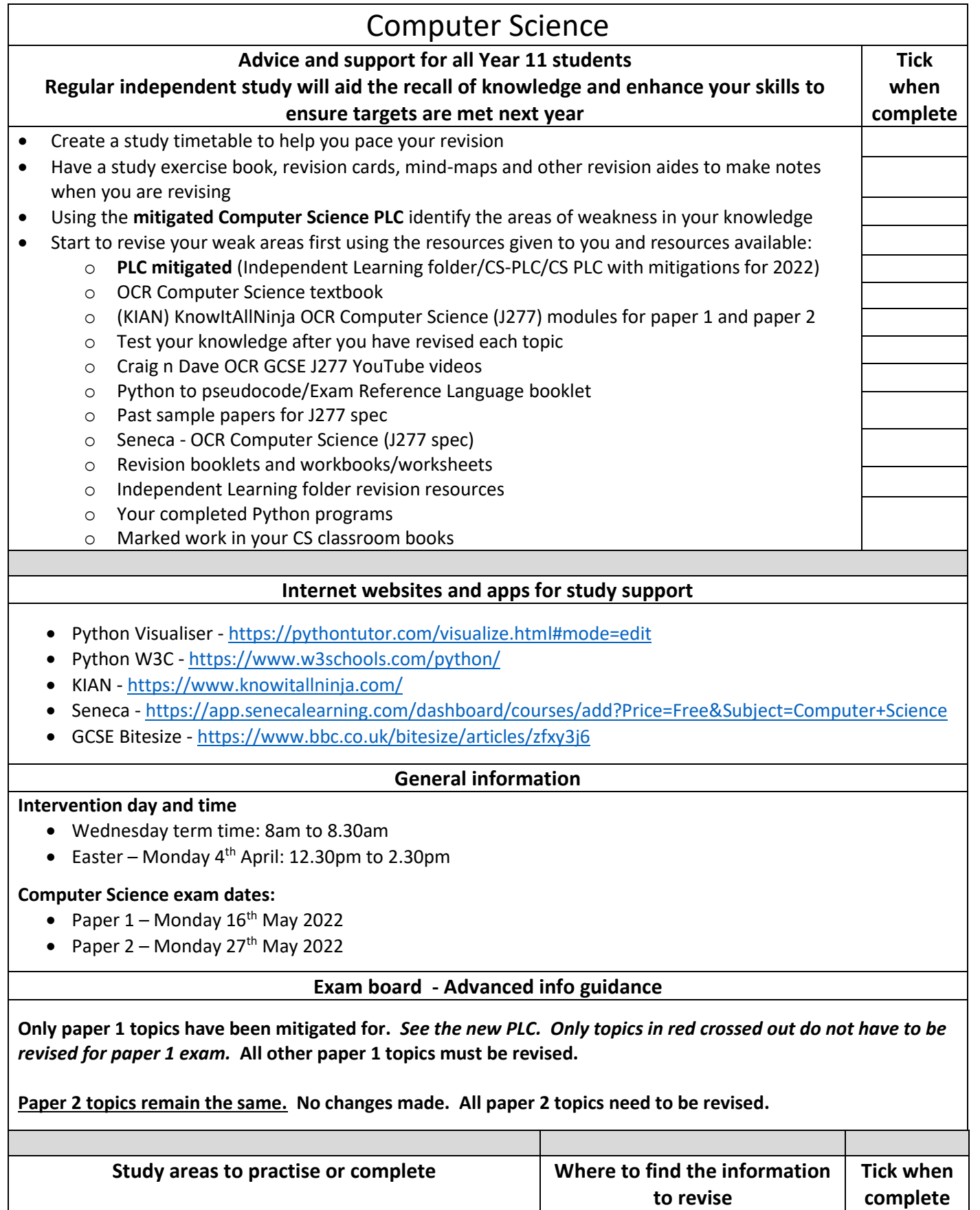

OCR textbook, Independent learning folder resources (ILF),

• Practice sorting algorithms – bubble sort, insertion sort,

merge sort

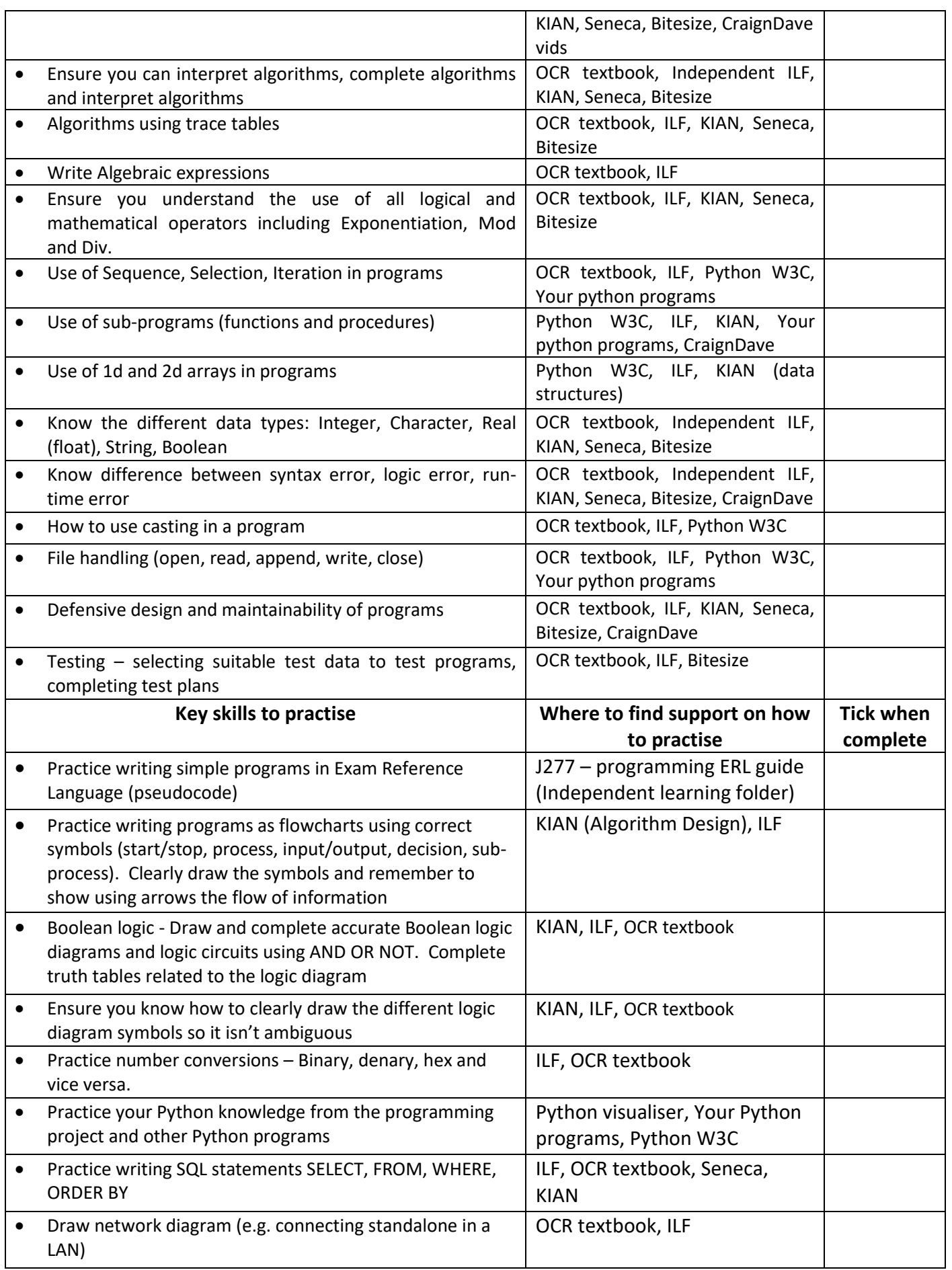